# **الباب الثالث منهجية البحث**

**أ. المقارية ونوع البحث**

نوع البحث الذي يستخدمه الباحثة هو البحث الارتباطي. انطلاقا من نمج التحليل، تستخدم هذا البحث نهجا كميا، لأنه يتم تقديمه بالأرقام. أجري هذا البحث على طلبة دفعة برنامج من قسم تعليم اللغة العربية للسنة الدراسية ٢٠٢٠. يستخدم تصميم البحث الارتباط هذه أبحاث العلاقات (ثنائية المتغير). ينقسم هذا البحث ثنائي المتغيرات إلى نوعين، وهما أبحاث الارتباط المتوازي وأبحاث الارتباط السببي. في هذ البحث، استخدمت االباحثة النوع الثاني، وهو أبحاث الارتباط السببي، تم استخدام البحث لتحديد التأثير بين متغيرين مختلفين في نفس الوقت. تصميم بحث العلاقة هذه بسيط للغاية، فقط جمع درجات متغيرين لهما نفس ادلوضوع مث حساب معامل االرتباط بينهما.

#### **ب.إجراءات البحث**

أجري هذا البحث في الجامعة كديري الإسلامية الحكومية. بشكل عام، تبدأ مراحل هذا البحث من الإعداد الأولي للبحث إلى إعداد التقرير النهائي.<sup>١٩</sup> أمّا مراحل هذ البحث وهي كما يلي:

8( عمل تصميم البحث الخطوات في هذه المرحلة هي احتيار المشكلة، والدراسة الأولية، وصياغة المشكلة، وصياغة الافتراضات الأساسية، واختيار النهج، وكذلك تحديد المتغيرات ومصادر البيانات 0( تنفيذ البحث

1

<sup>&</sup>lt;sup>19</sup> Suharsimi Arikunto, Prosedur Penelitian: Suatu Pendekatan Praktik, hlm 61

# الخطوة الأولى في هذه المرحلة هي تجميع الأداة وجمع البيانات وتحليل البيانات ثم استخالص النتائج. 1( إنشاء تقارير حبثية في هذه المرحلة تقوم الباحثة بكتابة تقرير وفقا للبيانات التي تم الحصول عليها

- تم إجراء هذا البحث في الجامعة كديري الإسلامية الحكومية. ويرجع سبب اختيار الباحثة لهذا الموقع إلى أن الباحثة وجدت ظواهر تتعلق بمستوى الاستخدام المتكرر للطلاب للهواتف الذكية، وخاصة استخدام المعجم الرقمية في إيجاد معايي المفردات كترمجة نصوص القراءة يف عملية تعلم مهارة القراءة.
	- **د. البيانات ومصادر البيانات**

**ج. مكان البحث**

- 8( البيانات نوع البيانات المستخدمة في هذا البحث وهي البيانات الكمية. البيانات الكمية هي البيانات التي يمكن قياسها أو محسوبة مباشرة في شكل معلومات أو شرح معبّر عنه بالأرقام أو في شكل أرقام. البيانات الكمية المطلوبة في هذا البحث هي عدد الطلاب ونتائج الإستبيان و نتيجة الاختبار.
	- 0( مصادر البيانات

هذا البحث يستخدم مصادر البيانات الأولية أي تم الحصول عليها مباشرة من المصدر الأصلي. وبالتالي مصادر البيانات هذا البحث هي الملاحظات والإستبيانات والإختبارات وستعطيها الباحثة مباشرة للطلاب قسم تعليم اللغة العربية ٢٠٢٠ جامعة كاديري الإسلامية الحكومية

## **ه. مبحث وموضع البحث**

1) محتمع البحث

المحتمع هو جميع البيانات التي تتطلب انتباهنا ضمن النطاق. `` هم مجال توزيع يتعلق بالأشياء أو الموضوعات التي لها خصائص لفهمها وتأسيسها من أجل معرفة الاستنتاجات. يحتاج الباحثة إلى معرفة المحتمع المراد دراستهم، من أجل توجيه عملية البحث التي يتم الحصول على بياناتها بسهولة أكبر من موضوع البحث. وبذلك يكون عدد الطلبة في هذا البحث من الطلاب مرحلة ٢٠٢٠ (قسم التعليم الرابع) ما يصل إلى ١٠٦ طلاب ما زالوا يشاركون بنشاط في عملية المحاضرات في قسم تعليم اللغة العربيّة التابع لكلية التربية جامعة كاديري الإسلامية الحكومية للسنة الدراسية ٢٠٢١-٢٠٢

0( العينة

العينة ىي جزء من اجملتمع الذم يتضمن خصائص أك ظركفا معينة لدراستها كلتحديد عدد عينات البحث، ٕٔ حبيث يتوقع أف تكوف شلثلة للمجتمع. استخدمت الباحثة صيغيت إسحاؽ (Isaac (كمايكل (Michael (احملسوبتُت باستخداـ الدكاؿ الرياضية، مع الصيغة التالية:

$$
S = \frac{X2NP(1-P)}{d^{2(N-1)+X2P(1-P)}}
$$
  
= 
$$
\frac{3,841.106.0,5 (1-0,5)}{(0,05)^2 (105)+3,841.0,25}
$$
  
= 
$$
\frac{101,78}{(0,2625)+(0,96025)}
$$
  
n = 83,23

<sup>&</sup>lt;sup>20</sup> Margono, Metode Penelitian Pendidikan, (Jakarta : Rineka Cipta, 2004), hlm 118

<sup>&</sup>lt;sup>21</sup> Nanang Martono, Metode Penelitian Kuantitatif Analisis Isi dan Analisis Data Sekunder,

<sup>(</sup>Jakarta: PT Rajagrafindo Persada, 2011), hlm 74

لذلك، مت تقريب عدد العينات ادلأخوذة يف ىذ البحث إذل ٖٛ مستجيبا.

#### **و. طريقة جمع البيانات**

استخدمت الباحثة طريقة جمع البيانات المستخدمة في هذه الدراسة أسلوب الإستبيان والإختبار. طريقة جمع البيانات المستخدمة في هذه الدراسة هي استبيان كبيانات داعمة رئيسية واختبار أو اختبار لقياس مهارات وكثافة الطلاب. كان الغرض من توزيع الاستبيانات في هذه البحث هو العثور على معلومات كاملة حول مستوى كثافة استخدام المعجم من المستجيبين. في حين أن طريقة الاختبار كأداة قياس أو تقييم قياسي لإستيعاب مفردات للطلاب.

8( اإلستبيانات

هي عدد من الأسئلة المكتوبة التي يتم استخدامها للحصول على المعلومات من المستفتى بمعنى تقرير عن شخصية أو أشياء معروفة.<sup>٢٢</sup> نوع الإستبيان المستخدم في هذا البحث هو نوع مغلق من الإستبيان. وتم استخدام هذا الإستبيان للحصول على على بيانات حول تأتير شدّة إستخدام المعجم المعاني لدى طالب مستول الرابع)ٕٕٓٓ( قسم تعليم اللغة العربية تستخدم الاستبيانات للإجابة على العبارات المقدمة، حيث تستخدم النتائج لمعرفة البيانات المتعلقة بمستوى شدّة استخدام المعجم الذي يحدث بين الطلبة في محال دراسات تعليم اللغة العربية. أمّا خطوات إعداد بيان بشدّة استخدام معحم للطلاب هي كما يلي: a. وضع مؤشرات لشدّة الأنشطة باستخدام معجم من قبل الطلاب يستخدم لتجميع االستبيانات . تجميع عدد من البيانات استنادا إلى المؤشرات المحددة

<sup>22</sup> Suharsimi Arikunto, Prosedur Penelitian Suatu Pendekatan Atau Praktek, (Jakarta : PT Rineka Cipta, 2016), hlm 210

c. يتم اختبار عدد من البيانات اليت مت ذبميعها d. اختبار صالحية كموثوقية األداة e. قم باالختيار عن طريق إزالة العناصر أك العبارات غَت الصحيحة سباما

|               | رقم السؤال                                                                                   |                     | متغير                          |
|---------------|----------------------------------------------------------------------------------------------|---------------------|--------------------------------|
| بيان سلبي (-) | بيان إيجابي (+)                                                                              | مؤشر                |                                |
|               |                                                                                              | دوافع               | شدّة إستخدام<br>المعجم المعاني |
|               | 15.615.0017                                                                                  | رغبة                |                                |
|               | 1.4946                                                                                       | التردد              |                                |
|               | $\begin{array}{c} \uparrow \wedge \end{array} \begin{array}{c} \hbox{if} \wedge \end{array}$ | مدّة                |                                |
| $\vee$        | 17.1                                                                                         | كفائة على تحديد     | استيعاب المفردات               |
|               |                                                                                              | معنى المفردات       |                                |
|               |                                                                                              | كفائة على فهم       |                                |
|               | 10.12                                                                                        | محتوى ورسالة        |                                |
|               |                                                                                              | نتائج الترجمة       |                                |
|               | ۲ ۱                                                                                          | عدد بنود كشف الحساب |                                |

الجدول ١.٣ شعريّة أدوات استبيان البحث (شدّة استخدام المعجم المعاني)

0( اإلختبارات

باإلضافة إذل ذلك، استخدمت الباحثة االختبار كأداة جلمع البيانات. االختبار الذي يشير إليه الباحثة هو اختبار لغوي، حيث يريد الباحثة معرفة مستوى مهارات اللغة العربية التي يمتلكها الطلاب، وخاصة القدرة على إستيعاب معنى المفردات.

في هذ البحث، استخدمت الباحثة أدوات اختبار في شكل عروض تم تنفيذها من خلال ترجمة العديد من المفردات العربية إلى اللغة الإندونيسية. الأسئلة المطروحة على المستحيبين مستمدة من مادة دراسيّة القراءة، وهي كتاب "التربية الأبناء" و"أهمّية دراسة الفلسفة".

تعطى وظيفة هذا الاختبار كبيانات داعمة لتحديد كفائة الطلاب على إستيعاب المفردات، وستقوم الباحثة بتقديم اختبار على شكل مفردات عربية لترجمتها إلى اللغة المصدر .

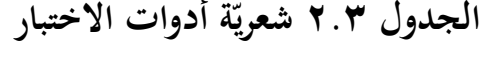

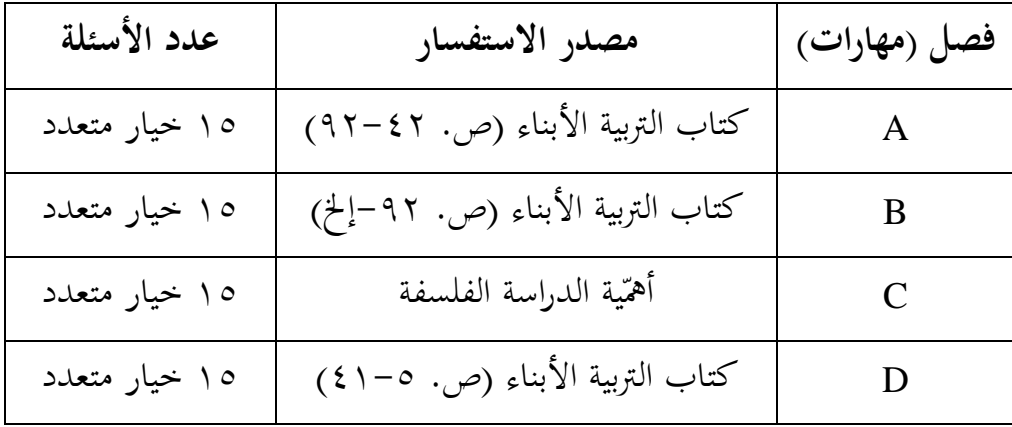

**ز. الة البحث**

ادوات البحث هي ادوات تستخدمها الباحثة لجمع البيانات البحث عن طريق القياس. أداة البحث عبارة عن دليل مكتوب حول المقابلة أو الملاحظات أو قائمة

## **رات البحث ّ ح. متغي**

تناقش هذ البحث متغيرين، هما المتغيرات المستقلة والمتغيرات التابعة. المتغير المستقل هو متغير يؤثر أو يتسبب في تغيير أو ظهور متغير مرتبط. في حين أن المتغيرات التابعة هي المتغيرات التي تتأثر أو تصبح نتيجة بسبب وجود المتغيرات المستقلة. في هذه الدراسة المتغير المستقل (X) هو شدّة استخدام معجم المعانى للطلاب برنامج دراسة تعليم اللغة العربية، وما يصبح متغيرا مقيدا (Y) هو إستيعاب مفردات للطالب.

يظهر التأثير بين متغيرات البحث في الشكل التالي:

**الصور ۹.3 متغيرات البحث**

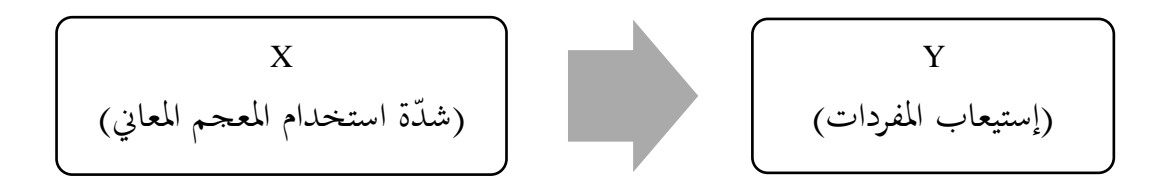

- **ط. إختبار صالحية أدوات البحث وموثوقية** .ٔ صالحية
- الصلاحية هي مقياس يشير إلى درجات صلاحية أو صلاحية أدوات البحث.<sup>٢٤</sup> الأدوات البحث الصالح أو الصحيح له صلاحية عالية. وعلى العكس من ذلك، فإن أدوات الأقل صلاحية يعني أن صلاحيته منخفضة. لذلك، يتم اختبار

<sup>23</sup> Eko Putro Widoyoko, *Teknik Penyusunan Instrumen Penelitian,* (Yogyakarta: Pustaka Pelajar, 2012), 51

<sup>&</sup>lt;sup>24</sup> Suharsimi Arikunto, Prosedur Penelitian: Suatu Pendekatan Praktik, hlm 211

الصلاحية هي طريقة أو مقياس لما إذا كان الأدوات صالحا أم لا. في هذا البحث، اخترب ت الباحثة الصالحية باستخداـ صيغة *Product Pearson( (Moment* مع الصيغة التالية:

$$
r = \frac{N \sum XY - (\sum X)(\sum Y)}{\sqrt{(N \sum X^2 - (\sum X)^2)(N \sum Y^2 - (\sum Y)^2)}}
$$

.ٕ موثوقية

ادلوثوقية ىي شكل من أشكاؿ األدكات اليت ؽلكن الوثوؽ هبا الستخدامها كأداة جلمع البيانات ألف األداة جيدة. موثوؽ هبا يعٍت جديرة بالثقة، موثوقة للغاية. تستخدـ طريقة اختبار ادلوثوقية يف ىذا البحث اختبار قابلية االتساؽ الداخلي باستخداـ طريقة (*Alpha Cronbach*(. من خالؿ اختبار *Cronbach*( *(Alpha* ىذا، سيتم الكشف عن مؤشرات غَت متسقة حبيث ؽلكن ربديث ادلؤشرات مرة أخرل لتكوف متسقة. (*Alpha Cronbach* (ىو مقياس للموثوقية لو قيمة تًتاكح من صفر إذل كاحد، كيستخدـ يف االستبيانات أك األكصاؼ. صيغة كركنباخ ألفا (*Alpha Cronbach*(:

$$
r_i = \frac{K}{(k-1)} \left[1 - \frac{\sum s_i^2}{s_i^2}\right]
$$

**ي. أسلوب تحليل البيانات** تنتهج الباحثة استخداـ أسلوب مجع البيانات كاأليت: **a )التحليل اإلحصائي الوصفي** ٔ( شّدة استخداـ ادلعجم

تستخدم أدوات الحصول على معلومات حول نتائج شدّة استخدام المعاجم غير الاختبارية بشكل رئيسي لقياس إستيعاب المفردات فيما يتعلق بالجوانب المعروفة والخبرة. يتبع تفسير نتائج القياس للأدوات غير الاختبارية قواعد التسجيل إلى جانب تصنيف نتائج التقييم، وفي هذه الحالة تصنيف إستيعاب المفردات.

يمكن أن يستخدم استخدام المعجم مقياسا من ٣ أو ٤ أو ٥. في هذا البحث، استخدمت الباحثة تصنيف إستيعاب المفردات على نطاق ٥. على مقياس من ٥، وهذا يعني أن شدّة الطلاب في استخدام المعجم تصنف إلى ۰، وهي ممتاز (SB)، جيد (B)، متوسّط (C)، ضعيف (K) ، ومخفق (SK). قواعد تسجيل وتصنيف شدّة استخدام المعجم هي كما يلي: يتم الحصول على تحديد المسافة الفاصلة (Jarak Interval) بواسطة الصيغة

 $Ji = (t - r)/Jk$ 

تقرير: 
$$
= 1
$$
علي درجة مثالية على المقياس 
$$
= \int R
$$
 = علی ذرجة على المقياس 
$$
= 1
$$

**ش ّد استخدام المعجم الجدول 3.3 المبادئ التوجيهية لتصنيف ة**

| التصنيف | النتيجة النهائية |
|---------|------------------|
| ممتاز   | $5 - 55$         |
| جيد     | $5r-r9$          |

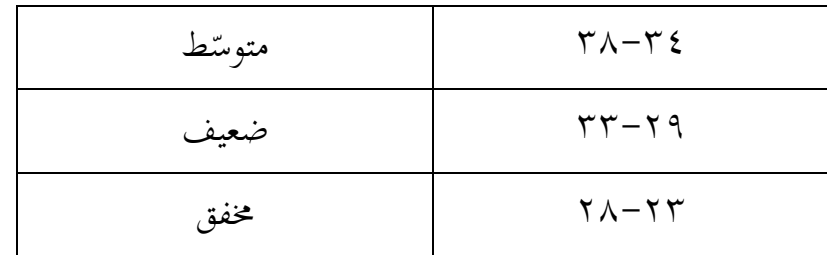

الخطوة التالية هي حساب حجم النسبة المثوية لشدة استخدام المعجم. صيغة النسبة المئوية المستخدمة هي:

$$
P = \frac{F}{N} \times 100\%
$$

تقرير: 
$$
= |lim\mu| \text{ degree of } \mathbf{P}
$$
 
$$
= |lim\mu| \text{ degree of } \mathbf{P}
$$
 
$$
= |lim\mu| \text{ degree of } \mathbf{P}
$$
 
$$
= 1
$$
 
$$
= 1
$$
 
$$
= 1
$$
 
$$
= 1
$$
 
$$
= 1
$$
 
$$
= 1
$$
 
$$
= 1
$$
 
$$
= 1
$$
 
$$
= 1
$$
 
$$
= 1
$$
 
$$
= 1
$$
 
$$
= 1
$$
 
$$
= 1
$$
 
$$
= 1
$$
 
$$
= 1
$$
 
$$
= 1
$$
 
$$
= 1
$$
 
$$
= 1
$$
 
$$
= 1
$$
 
$$
= 1
$$
 
$$
= 1
$$
 
$$
= 1
$$
 
$$
= 1
$$
 
$$
= 1
$$
 
$$
= 1
$$
 
$$
= 1
$$
 
$$
= 1
$$
 
$$
= 1
$$
 
$$
= 1
$$
 
$$
= 1
$$
 
$$
= 1
$$
 
$$
= 1
$$
 
$$
= 1
$$
 
$$
= 1
$$
 
$$
= 1
$$
 
$$
= 1
$$
 
$$
= 1
$$
 
$$
= 1
$$
 
$$
= 1
$$
 
$$
= 1
$$
 
$$
= 1
$$
 
$$
= 1
$$
 
$$
= 1
$$
 
$$
= 1
$$
 
$$
= 1
$$
 
$$
= 1
$$
 
$$
= 1
$$
 
$$
= 1
$$
 
$$
= 1
$$
 
$$
= 1
$$
 
$$
= 1
$$
 
$$
= 1
$$
 
$$
= 1
$$
 
$$
= 1
$$
 
$$
= 1
$$
 
$$
= 1
$$
 
$$
= 1
$$

ٕ( استيعاب ادلفردات

يتم إجراء ربليل لفئات إستيعاب ادلفردات دلعرفة مدل ارتفاع مستول كفائة الطالب على إستيعاب ادلفردات. مت إجراء ربليل الفئة لنتائج اختبار ادلفردات من خالؿ هنج PAP باستخداـ مقياس ٘.٘ ىو مبدأ توجيهي ػلتوم على الفئات ٕ٘ مخسة مؤىالت أك فئات مع مراعاة احلد األدىن دلؤىالت اإلكماؿ. اخلمس القائمة على ادلقياس ٘ ، ضعيف، كسلفق. يتم ّ د، متوس ّ شلتاز، جي حساب تصنيف سلرجات التعلم على النحو التارل: Ji = (t – r) / Jk

<sup>&</sup>lt;sup>25</sup> Ninda Ayu, Pengaruh Intensitas Belajar Terhadap Hasil Belajar Siswa Kelas V di SD Gugus Terampil Kecamatan Secang Kabupaten Magelang, 2016, hlm 11

| تقرير : |                          |  |  |
|---------|--------------------------|--|--|
| t       | = أعلى درجة مثالية على   |  |  |
|         | المقياس                  |  |  |
| r       | = مثالية أدبي درجة على   |  |  |
|         | المقياس                  |  |  |
| Jk      | = عدد فئات الفاصل الزمني |  |  |

استنادا إلى الحساب أعلاه، فإن إرشادات تحويل المقياس o في هذا البحث هي كما يلي **الجدول ٤.3 المبادئ التوجيهية لتحويل المقياس ٥ نتائج اختبار المفردات**

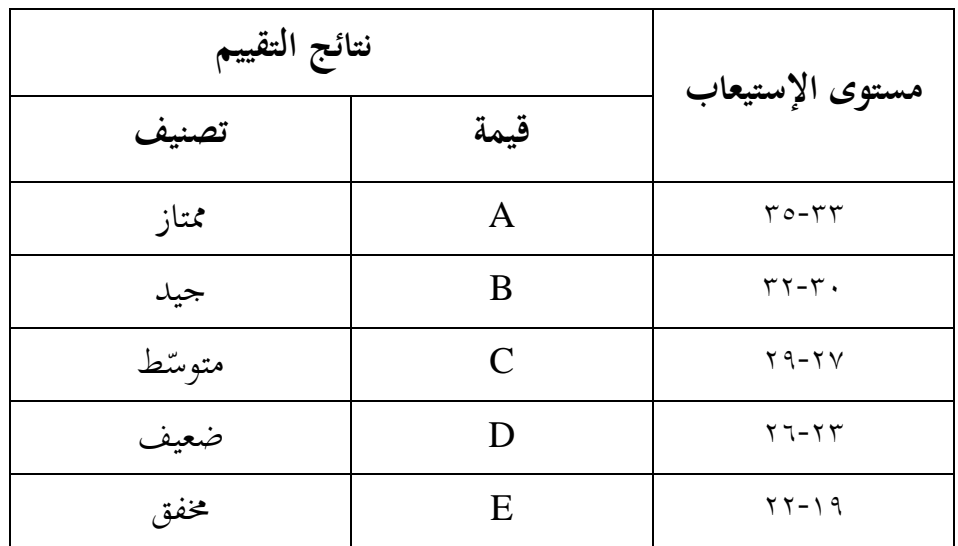

الخطوة التالية هي حساب حجم النسبة المئوية لنتائج اختبار المفردات. صيغة النسبة المئوية المستخدمة هي:

$$
P = \frac{F}{N} \times 100\%
$$

تقرير: 
$$
= |l_{\text{imp.}} + l_{\text{imp.}} \rangle = \frac{P}{P}
$$
\n
$$
= |l_{\text{imp.}} + l_{\text{imp.}} \rangle = \frac{P}{P}
$$
\n
$$
= 3L(1 + 2L) = 3L(1 + 2L) = 3L(1 +
$$

ثم تمت مقارنة نتائج تحليل الفئة لنتائج اختبار إستيعاب المفردات هذا مع تحليل فئة شدّة استخدام المعجم لتحديد التوزيع بين المتغيرين.

### **b )التحليل البيانات األولية**

ٔ( اختبار احلالة الطبيعية ٕٙ يستخدـ اختبار احلالة الطبيعية الختبار طبيعية البيانات. لذلك، زبترب الباحثة طبيعية البيانات قبل استخداـ اإلحصاءات. يف ىذا البحث، استخدـ اختبار احلالة الطبيعية طريقة *Smirnov Kolmogorov*. تستخدـ الباحثة برنامج SPSS اإلصدار ۲۲ لتسهيل اختبارات الوضع الطبيعي. ٕ( اختبار التجانس اختبار التجانس ىو اختبار دلا إذا كاف ىناؾ اختالفاف أك أكثر متساكياف أـ ال. تقوـ الباحثة بإجراء اختبارات التجانس باستخداـ SPSS اإلصدار ٕٚ

1

<sup>&</sup>lt;sup>26</sup> Sugiyono, Metode Penelitian: Pendekatan Kuantitatif, Kualitatif, dan R&D, Alfabeta, 2014, hlm 79

<sup>&</sup>lt;sup>27</sup> Muhidin dkk, Analisis Korelasi, Regresi, dan Jalur dalam Penelitian, Bandung, Pustaka Setia, 2011, hlm 84

۲۲. يتم تحديد البيانات المتجانسة من خلال النظر إلى القيم المعنوية، أي إذا كاف لكل متغَت قيمة داللة تزيد عن ) ( ،9.93 فيمكن استنتاج أف متغير البحث متجانس.

ٖ( اختبار اخلطية

يستخدم اختبار الخطية لتحديد ما إذا كان يمكن الاقتراب من معادلة الانحدار الناتجة عن طريق الأشكال الخطية أو غير الخطية.^` يتم حساب اختبار الخطية باستخدام مساعدة برنامج SPSS الإصدار ٢٢. يقال إن هناك متغيرين لهما علاقة خطية، عندما تكون قيمة الدلالة أقل من ٠,٠٥. تظهر نتائج اختبار اخلطية يف سلرجات جدكؿ ANOVA يف العمود .Sig.row Linearity

**c )التحليل البيانات النهائية**

ٔ( اختبار الفرضيات ٕٜ يتم تفسَت الفرضية على أهنا إجابة سيمتارا على صياغة مشكلة حبثية. لذلك، غلب إثبات حقيقة الفرضية من خالؿ البيانات اليت مت مجعها. ّ الفرضية ادلقًتحة يف ىذا البحث ك ىي "توجد تأثَت بُت ة شد استخداـ معجم ادلعاين ك إستيعاب مفردات لدل الطالب قسم تعليم اللغة العربية مرحلة .۲ٓ۲ٓ مت إجراء اختبار الفرضيات يف ىذا البحث باستخداـ ربليل االرتباط. يستخدـ ارتباط (*Moment Product* (لتحديد العالقة بُت اثنُت من أعراض الفاصل الزمٍت.

<sup>28</sup> Sundayana, Statistika Penelitian Pendidikan, Alfabeta, Bandung, 2014, hlm 197

<sup>29</sup> Sugiyono, Metode Penelitian: Pendekatan Kuantitatif, Kualitatif, dan R&D, Alfabeta, 2014, hlm 84

تحليل البيانات في هذا البحث هو تحليل الارتباط لإيجاد قيمة الارتباط بين ادلتغَت X كادلتغَت Y، مث يستخدـ الباحث صيغة "r"*Product*( (*Moment* على النحو التارل:  $r = \frac{N \sum XY - (\sum X) (\sum Y)}{\sqrt{(N \sum X^2 - (\sum X)^2)(N \sum Y^2 - (\sum Y)^2)}}$ ثم تقرير: = معامل االرتباط لكل حبة  $r_{xy}$ ; ت <sup>n</sup> = العدد الكبَت من األشخاص الذين خضعوا لالختبار مت عدد الدرجات لكل عنصر = عدد الدر م جمالي عدد الدرجات  $\sum y$ ق جموع مربعات درجة كل عنصر  $\bigcirc$ ا جموع مربعات النتيجة الكلية $\bigcirc$  = ر ز سكو = عدد عمليات ضرب درجة كل عنصر في النتيجة الكلية  $\sum xy$ ن ة

نتائج حساب ارتباط لحظة المنتج مع سعر جدول r. إذا كان r أكبر من جدول r، فهناك علاقة بين المتغيرين، وإذا كان r أصغر من جدول r، فلا توجد علاقة بين المتغيرين. بعد ذلك، يتم إجراء تفسير لمعامل الارتباط لنتائج حساب ارتباط (*Moment Product* (لتحديد درجة ضيق أك قوة ادلستول الضعيف للعلاقة والتأثَير بُين المتغير X والمتغير Y.

**الجدول ٥.3 المبادئ التوجيهية إلعطاء تفسيرات لمعامالت االرتباط**

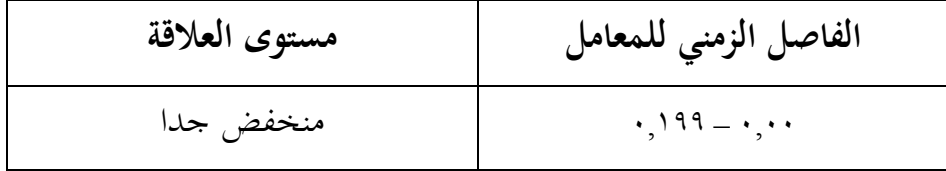

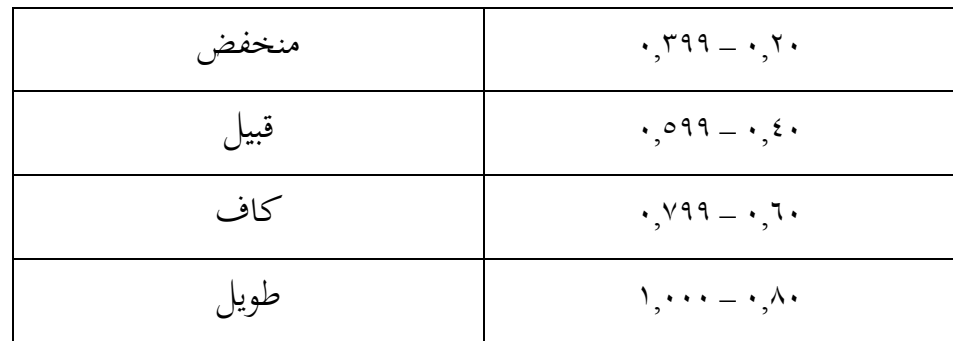

الخطوة المستخدمة لمعرفة مساهمة المتغير X في المتغير Y (معامل التحديد)، يستخدم الباحث الصيغة التالية.

\n
$$
\begin{array}{r}\n \overline{KD = r^2 \times 100\%} \\
\hline\n 1 \quad (\Upsilon \\
\overline{z} \\
\overline{w} \\
\overline{z} \\
\overline{y} \\
\overline{z} \\
\overline{y} \\
\overline{z} \\
\overline{y} \\
\overline{z} \\
\overline{y} \\
\overline{z} \\
\overline{y} \\
\overline{z} \\
\overline{y} \\
\overline{z} \\
\overline{y} \\
\overline{z} \\
\overline{y} \\
\overline{z} \\
\overline{y} \\
\overline{z} \\
\overline{y} \\
\overline{z} \\
\overline{y} \\
\overline{z} \\
\overline{z} \\
\overline{y} \\
\overline{z} \\
\overline{z} \\
\overline{z} \\
\overline{z} \\
\overline{z} \\
\overline{z} \\
\overline{z} \\
\overline{z} \\
\overline{z} \\
\overline{z} \\
\overline{z} \\
\overline{z} \\
\overline{z} \\
\overline{z} \\
\overline{z} \\
\overline{z} \\
\overline{z} \\
\overline{z} \\
\overline{z} \\
\overline{z} \\
\overline{z} \\
\overline{z} \\
\overline{z} \\
\overline{z} \\
\overline{z} \\
\overline{z} \\
\overline{z} \\
\overline{z} \\
\overline{z} \\
\overline{z} \\
\overline{z} \\
\overline{z} \\
\overline{z} \\
\overline{z} \\
\overline{z} \\
\overline{z} \\
\overline{z} \\
\overline{z} \\
\overline{z} \\
\overline{z} \\
\overline{z} \\
\overline{z} \\
\overline{z} \\
\overline{z} \\
\overline{z} \\
\overline{z} \\
\overline{z} \\
\overline{z} \\
\overline{z} \\
\overline{z} \\
\overline{z} \\
\overline{z} \\
\overline{z} \\
\overline{z} \\
\overline{z} \\
\overline{z} \\
\overline{z} \\
\overline{z} \\
\overline{z} \\
\overline{z} \\
\overline{z} \\
\overline{z} \\
\overline{z} \\
\overline{z} \\
\overline{z} \\
\overline{z} \\
\overline{z} \\
\overline{z} \\
\overline{z} \\
\overline{z} \\
\overline{z} \\
\overline{z} \\
\overline{z} \\
\overline{z} \\
\overline{z} \\
\overline{z} \\
$$

ٖ( اختبار – T ؽلكن أيضا حساب اختبار داللة معامل االرتباط، باإلضافة إذل القدرة على استخداـ اجلدكؿ، بواسطة اختبار t الذم تظهر صيغتو يف الصيغة التالية. يتم احتساب سعر t بعد ذلك مقارنة بسعر جدكؿ t. البحث عن جدكؿ t غلب االنتباه إذل درجة اخلطأ كآخركف، ؽلكن البحث عن dk بواسطة الصيغة على النحو التارل

#### **dk = n -2**

ٗ( ربليل اإلضلدار البسي ٖٓ االسنحدار البسي يهدؼ إذل دراسة العالقة أك التأثَت بُت متغَتين. صيغة االضلدار البسيطة ىي كما يلي: a b

صيغة الجث عن أسعار 8 و 8 هي كما يلي:  
\n
$$
a=(\Sigma y)(\Sigma x^2)-(\Sigma x)(\Sigma xy)
$$
\n
$$
n(\Sigma x^2)-(\Sigma x)^2
$$
\n
$$
b=n(\Sigma xy)-(\Sigma x)(\Sigma y)
$$

.  $n(\Sigma x^2) - (\Sigma x)^2$ 

<sup>&</sup>lt;sup>30</sup> Muhidin dkk, Analisis Korelasi, Regresi, dan Jalur dalam Penelitian, Bandung, Pustaka Setia, 2011, hlm 188